Augmented reality and UDL

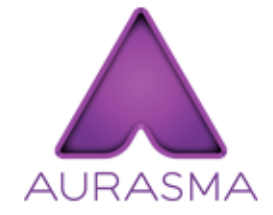

To see some of our augmented reality auras in our workshop, please follow the directions below to donwload the app to your mobile device (iPad, tablet, phone).

*You* may type in the web address below to donwload the app for your device or scan the code to the right using a QR *code reader app.*

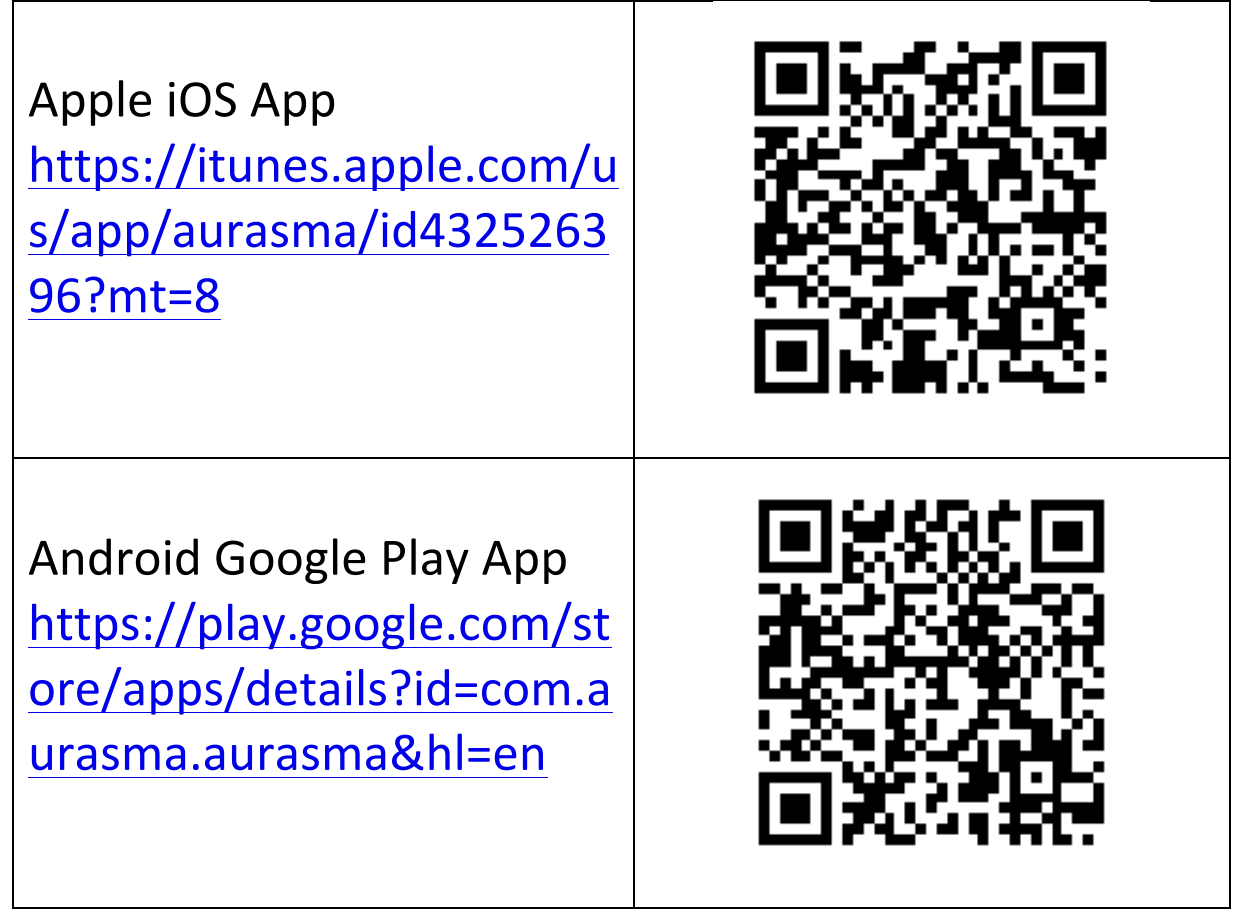